## MIT App Inventor Text Files Cheat Sheet Visit appinventor.pevest.com for more fun stuff

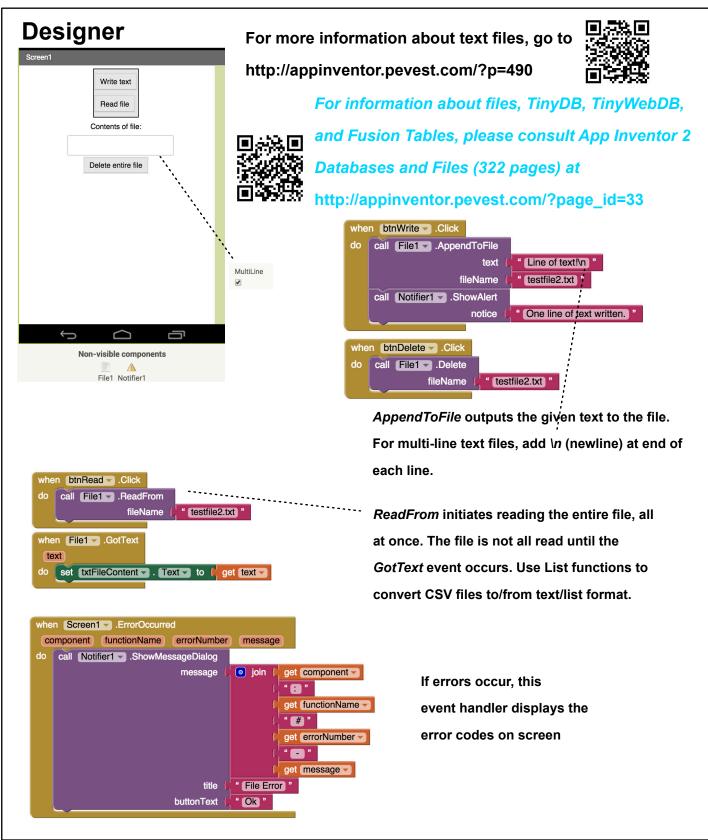

appinventor.pevest.com October 2015 version Rev 1